# 1. Register new account

ML Schedules<sup>™</sup> Software sample school district login page

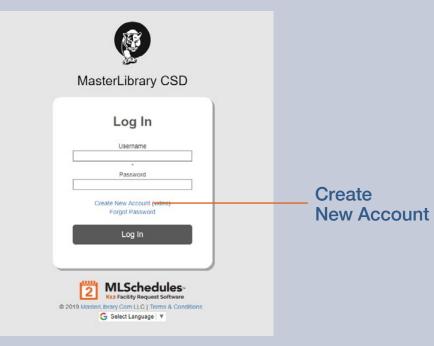

#### Access ML Schedules<sup>™</sup> Software from your school district's website

From any web browser connected to the internet:

1. Access the ML Schedules<sup>™</sup> software login screen using your district-specific URL.

**Note:** The format of the district-specific URL is a two character State Abbreviation followed by a number-dot-mlschedules.com. For example screen: http://www.ny9.mlschedules.com.

An ML Schedules<sup>™</sup> Software login screen similar to the one shown at left will be displayed.

2. Select the Create New Account command.

A Register screen will be displayed (see next page) to enter information about yourself and your Group(s).

**Note:** Once your account is set up, you may want to bookmark the URL for your district's log-in page.

#### 1. Register new account (cont.)

#### *ML* Schedules<sup>™</sup> Register screen

| Welcome to the Facility Use Request System for<br>MasterLibrary CSD                                                                     | <b>@</b>                                                                               |
|----------------------------------------------------------------------------------------------------|----------------------------------------------------------------------------------------|
| New Account Setup                                                                                                    |                                                                                        |
| Please complete all fields and upload the requested documents (in PDF or JP<br>Group(s).                                                | RG format) to create a new ML Schedules™ Software user account and related             |
| USER INFORMATION.                                                                                                    |                                                                                        |
| First Name                                                                                                    | Last Name                                                                              |
| 5-mail Address                                                                                                    | Confirm E-mail Address                                                                 |
| Password                                                                                                    | Confirm Password                                                                       |
| GROUP INFORMATION. If you are an internal district staff member who will t<br>your first and last name as the Group Name.<br>Group Name | be submitting requests on your own behalf (i.e. not for a group, team, club, etc), use |
| Street / Mailing Address                                                                                                    | City                                                                                   |
| - Please Select - \$                                                                                                    | Zip Code                                                                               |
| ADDITIONAL GROUP INFORMATION.                                                                                                    |                                                                                        |
| Group Classification.<br>- Please Select -                                                                                              |                                                                                        |
|                                                                                                    | v                                                                                      |
| Class Description District Groups District Staff Members District Staff Members                                                         |                                                                                        |
| Ens                                                                                                    | ns. A rental fee and payment of personnel fees will be required when any group or      |

#### **Enter User and Group information**

From the Register screen:

- 3. Enter all of the requested data including:
  - User Information
    - First and Last Name
    - Email address including confirmation
    - Password with confirmation

#### **Group Information**

- Your Group's Name
- A phone number with Area Code in specified format
- Street mailing address including ZIP Code

**Additional Group Information** 

 Requested Group Classification (e.g., 1 for district clubs; 5 for external for-profit non-school groups)

#### 1. Register new account (cont.)

*ML* Schedules<sup>™</sup> Register screen (cont. from previous page)

| - Please                 | e Select -                      |                                                                                       | ¢.                                                                                                    |
|--------------------------|---------------------------------|---------------------------------------------------------------------------------------|----------------------------------------------------------------------------------------------------|
| Class                    | Description                     |                                                                                       |                                                                                                    |
| District<br>Groups       | District Staff Members          |                                                                                       |                                                                                                    |
| For-<br>Profit<br>Groups |                                 | business and profit-making organizations. A sts use of any facility for private gain. | rental fee and payment of personnel fees will be required when any group or                                                                                  |
| Non-<br>Profit<br>Groups |                                 |                                                                                       | an "approved school-related group" or as a non-profit group (i.e. does not<br>2 groups will be charged a custodial fee if a custodian is required outside of |
|                          | trict Groups: Upload the Groups | up's Certificate of Insurance and it's Expirati                                       | on Date.                                                                                                    |
|                          |                                 |                                                                                       | Expiration Date                                                                                                    |
| ddition                  | al Group Files Enter name an    | d then upload file.                                                                   |                                                                                                    |
|                          |                                 | Choose File No file chosen                                                            |                                                                                                    |
| ile 1                    |                                 |                                                                                       |                                                                                                    |
|                          |                                 | Choose File No file chosen                                                            |                                                                                                    |
| ile 2                    |                                 | Choose File No file chosen                                                            |                                                                                                    |
| ile 3                    |                                 | Choose File INO file chosen                                                           |                                                                                                    |
|                          | Note: Your Group can only       | Create Use                                                                            | r Account<br>Districts use Classifications. Contact your District for more information.                                                                      |
|                          |                                 |                                                                                       |                                                                                                    |
| იი                       | se File bi                      | itton                                                                                 | insurance certifica                                                                                                    |
|                          |                                 |                                                                                       |                                                                                                    |
|                          | load insu<br>ïcate              | rance                                                                                 | Expiration Date fiel                                                                                                    |
|                          |                                 | waata Llaaw Aa                                                                        | a a unt huttan                                                                                                    |
|                          | C                               | reate User Ac                                                                         |                                                                                                    |
|                          |                                 |                                                                                       |                                                                                                    |

#### Enter User and Group information (cont.)

### Additional Group Information (cont.)

- If you will be submitting requests on behalf of an **external community group** (e.g., for a scout troop, community athletic league), it is highly recommended that you:
  - Use the Choose File button to upload a copy of the group's current insurance certificate in PDF or JPG file format, and;
  - -Enter the insurance **Expiration Date** in the appropriate field.

When all the data is entered:

4. Select the **Create User Account** button at the bottom of the screen

An email message confirming your registration will be sent to you. Please keep this message for your records.

# 2. Log in

ML Schedules<sup>™</sup> Software sample school district login page

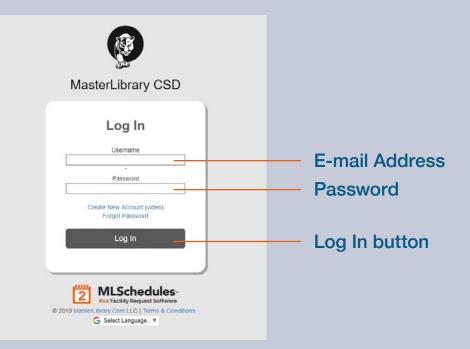

### Log into ML Schedules<sup>™</sup> Software

You can now start making space reservations using the software. If you are not already in the software:

- Access the ML Schedules<sup>™</sup> software login screen using your district-specific URL. (See page 7 for an example of the URL format.)
- 2. Enter your E-mail Address and Password.
- 3. Select Log In button.

The Select Reservation Type screen will be displayed where you can start the process of submitting a Facility Use Request for district spaces.

**Important:** Many districts require external (community) Group Managers to upload the Group's insurance certificate (in PDF or JPG format) and enter the insurance expiration date the first time you log into the system as described on the next page of this Guide.

# Add Group Insurance Information

ML Schedules™ User Profile screen

| MasterLibrary CSD                                                                                                    |                                                                                                    | (2) (?) (2) (↓)<br>ML Admin                                                                    |
|----------------------------------------------------------------------------------------------------|----------------------------------------------------------------------------------------------------|------------------------------------------------------------------------------------------------|
| Manage Profile: Please edit your Group Manager profile information, then select<br>immediately. You can also edit your Group information or add a new group you m<br>Group Manager Information | Group Information                                                                                              |                                                                                                |
| ML<br>First Name<br>Admin<br>Last Name                                                                                                    | You are currently managing the<br>Anytown Youth Baseball<br>(555)555-5555 x55555<br>55555<br>Anytown, NY 14424 | e following groups:<br>Varsity Soccer 2 2<br>(555)555-5555 55555<br>55555<br>Anytown, NY 14/24 |
| admin@masterlibrary.com<br>E-mail Address<br>0<br><b>Email Reminder:</b> Send Details for Events Scheduled for the following # of Days                                                         | Class 1<br>Add New Group                                                                                       | Class 2                                                                                        |
| Reset Password Submit                                                                                                    | MLSchedules                                                                                                    | 🔓 Select Language   🔻                                                                          |
|                                                                                                    | ALL Facility Request Suffaces                                                                                  |                                                                                                |
|                                                                                                    | Edit Group I                                                                                                   | nformation icon                                                                                |

If your district requires community Group insurance information, your User Profile screen will be displayed the first time you log into the software.

To add the required community Group insurance information:

1. Select the Edit ( ) icon next to the Group name to display a new window with the selected Group's current information.

# Add Group Insurance Information (cont.)

#### ML Schedules™ Group Information screen

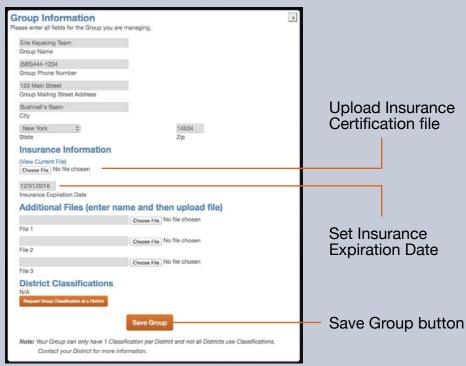

In the Insurance Information section of the Group Information screen:

- 2. Select the **Choose File** button and navigate to the desired file from your local drive. Select OK.
- 3. Enter the Insurance Expiration Date field.
- 4. Select the **Save Group** button.

Your User Profile screen will be displayed.

#### Notes:

- You will only need to perform this procedure once per Group that you manage.
- The red flag icon () will be displayed after login next to your email address in the top white bar if your Group's insurance information is about to or has already expired.

# 3. Submit Facility Requests

ML Schedules™ Select Request Type screen

#### MasterLibrary CSD INSTRUCTIONS: S ect a Group below, then select a Request Typ Request a OR Request a **One Time Event Recurring Event** By specific By specific space As a recurring date and time (calendar view) at the same time event Select Language ms & Conditions 👩 MLSchedul © 2019 MasterLibrary.Com LLC see pg. 14 see pg. 21 see pg. 25 see pg. 30

Group drop-down menu

You can submit **four different types** of Facility Use Requests using ML Schedules<sup>™</sup> Software:

- A. By specific time and date (see pg. 14)
- B. By a specific space (calendar view) (see pg. 21)
- C. As a recurring event either in the same or in different spaces (see pg. 25)
- D. Multiple spaces at the same time (e.g., gym, locker rooms and concession area) (see pg. 30)

Note the progress graphic that shows the four steps to make a reservation regardless of type. The current step is shown in **orange** to help guide you through the process.

### Select a Request Type

- 1. If managing more than one Group: Select the appropriate name from the Group drop-down menu.
- 2. Select the type of Facility Request you want to submit.

Go to the page number shown on the graphic at left for instructions on submitting that type of request.

#### 3-A. Request a Date and Time

*ML* Schedules<sup>™</sup> Search Spaces screen

| Baseball                                                                                                    |                                                                                                    |                                                                                                    |                                                                                                    |
|----------------------------------------------------------------------------------------------------|----------------------------------------------------------------------------------------------------|----------------------------------------------------------------------------------------------------|----------------------------------------------------------------------------------------------------|
| ing a Site and/or a Space. To select mult<br>extend your selection<br>y.<br>all desired selections have been made t |                                                                                                    |                                                                                                    |                                                                                                    |
| Site<br>ML High School                                                                                              | Cafeteria                                                                                                    | ball Field with Lights +                                                                                                    | *                                                                                                    |
| n)                                                                                                    |                                                                                                    |                                                                                                    |                                                                                                    |
| © 2019 MasterLibrary.Com LL [] Terms & Co                                                                           | nditions 2 MLSchedules                                                                                                    | G                                                                                                    | Select Languag                                                                                                    |
|                                                                                                    |                                                                                                    |                                                                                                    |                                                                                                    |
|                                                                                                    |                                                                                                    |                                                                                                    |                                                                                                    |
|                                                                                                    | extend your selection<br>y.<br>all desired selections have been made to<br>nt to the space you want to request.<br>Site<br>Mt. High School | nd Times.<br>Image a Silve and/or a Space. To select multiple settings:<br>extend your selection<br>y.<br>aid desined selections have been made to check availability.<br>to the space you want to request.<br>Site and / or Space Type<br>ML High School • Casteria<br>Classoom<br>Computer Lab<br>Field | nd Times.<br>Iring a Size and/or a Space. To select multiple settings:<br>second your selection<br>y-<br>al desired selections have been made to check availability.<br>at to the space you want to request.<br>Site and / or Space Type<br>ML High School School Computer Lab<br>Field |

## A. Request a Specific Date and Time

All request types require four basic steps:

- 1. Search spaces by date(s) for availability.
- 2. Request the available space(s).
- 3. Provide additional Request information including the need for support personnel and/or equipment.
- 4. Confirm and submit your Request.

#### **Search Spaces**

1. Select the Start Date field.

A calendar will be displayed that you can advance through to select the desired Start Date.

- 2. Repeat for the End Date field.
- 3. Select **Start** and **End Times** from the drop-down menu. Start and End times are available in 15-minute intervals.
- 4. Select a Site and/or Space Type.

(continued on next page)

By specific date and time

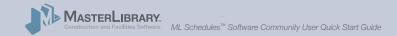

ML Schedules<sup>™</sup> Search Spaces screen with available spaces shown

| 4. Select the Requ                           | the Apple key.<br>button when all desire<br>lest button next to the | our selection<br>ed selections have been made to c<br>space you want to request. | e settings:<br>heck availability. |                                                                                                    |         |
|----------------------------------------------|---------------------------------------------------------------------|----------------------------------------------------------------------------------|-----------------------------------|----------------------------------------------------------------------------------------------------|---------|
| > Go back to previou<br>Start Date / Time (i | ncl. Setup) S                                                       | Site                                                                             | and / or                          | Space Type                                                                                                   | View    |
| End Date / Time (in                          |                                                                     | ML High School                                                                   | •                                 | Auditorium<br>Baseball / Softball Field<br>Baseball / Softball Field with Lights<br>Cafeteria<br>Classroom - |         |
| Туре                                         | Site                                                                | Name                                                                             | Max O                             | ccupancy Cost                                                                                                |         |
| Classroom                                    | ML High School                                                      | Classroom - RM 1                                                                 | 0                                 | \$0.00 / Hour                                                                                                | Request |
| Classroom                                    | ML High School                                                      | Classroom #2                                                                     | 40                                | \$0.00 / Hour                                                                                                | Request |
| Classroom                                    | ML High School                                                      | Classroom #3                                                                     | -40                               | \$0.00 / Hour                                                                                                | Request |
| Classroom                                    | ML High School                                                      | Classroom #4                                                                     | 40                                | \$0.00 / Hour                                                                                                | Request |
|                                              |                                                                     |                                                                                  |                                   |                                                                                                    |         |

Note: You can select multiple Space Types by holding the following keys while selecting additional menu items:

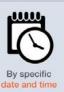

- PC: Ctrl key Mac: Apple key
- 5. Select the View button to see if the selected space is available at the desired date(s) and times.
- Note: If the desired space is not available, no results will be shown. Try changing the settings in one or more of fields to find available spaces.

#### **Request the available Space**

6. Select the **Request** button on the same line as the desired space, noting its maximum occupancy and hourly rate.

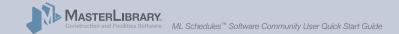

ML Schedules™ Confirm Request screen

|                                                                                                    |                                            | MLAd                                                                                                    | 8    |                                 |
|----------------------------------------------------------------------------------------------------|--------------------------------------------|----------------------------------------------------------------------------------------------------|------|---------------------------------|
| Confirm Your Request:                                                                                                    |                                            |                                                                                                    |      |                                 |
| <ol> <li>Enter a manifatory Event Name</li> <li>Check the box indicating you hat</li> <li>Select the CONTINUE button to</li> <li>Go back to previous screen</li> </ol> | we read and agree to the terms of the Di   | aster.                                                                                                    |      |                                 |
| EVENT INFORMATION                                                                                                    |                                            |                                                                                                    | 1    |                                 |
| ML High School                                                                                                    |                                            | Anytown Youth Beschall                                                                                                    |      |                                 |
| Str                                                                                                    |                                            | My Group                                                                                                    |      |                                 |
| Classroom - RM 1                                                                                                    |                                            | + Request on Behalf of -                                                                                                  |      | Event                           |
| Space                                                                                                    |                                            | Internal School Group                                                                                                    |      |                                 |
| 07/01/2019 02:00 PM                                                                                                    | 07/01/2019 04:00 PM                        |                                                                                                    |      | <ul> <li>information</li> </ul> |
| Setup Start Date / Time                                                                                                    | Breakdown End Date / Time                  | Event Name                                                                                                    |      |                                 |
| 07/01/2019 200pm<br>Event Start Date / Time                                                                                                    | 02/01/2019 4:00pm<br>Event End Date / Time |                                                                                                    |      | section                         |
| \$0.00/ Hour                                                                                                    |                                            |                                                                                                    | 10 C |                                 |
| Estimated Cost                                                                                                    |                                            | Notes (Set Up Directions, Other Instructions, etc)                                                                        |      |                                 |
| PERSONNEL                                                                                                    |                                            |                                                                                                    |      | sections<br>(collapsed<br>view) |
|                                                                                                    | Send me                                    | the District Terms & Conditions (Hew)<br>ConferenceSon 5-md8<br>approval on this request<br>world 5-mail to Group Manager |      | ,                               |
|                                                                                                    |                                            |                                                                                                    |      |                                 |

#### **Provide Additional Request Information**

The **Confirm Request** screen will be displayed with the previously selected space and reservation criteria already completed.

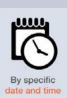

The **Confirm Request** screen provides five sections to provide more data about the requested event including:

- A. Event Information (see pg. 15)
- B. Additional Information (see pg. 15)
- C. Equipment (see pg. 17)
- D. Personnel (see pg. 18)
- E. Attachments (see pg. 19)

Note that your district may not use all the fields described.

(continued on next page)

Submit Request button (dimmed until terms are accepted via checkboxes above)

**Event Information section** of the Confirm Request screen

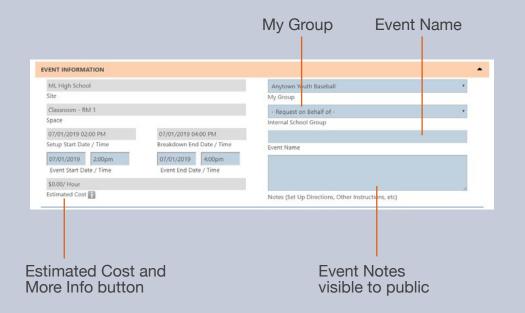

#### **A. Event Information fields** These fields allow you to provide basic information about the Request including:

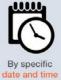

- Event Name. Make the name meaningful to the general public, not just your Group, as all users will see Event Names on calendars.
- Event Notes. May be visible to the general public if the district chooses to display event details.

**Multiple Group Managers:** Check that the correct **My Group** is displayed for the Request. If the wrong Group is selected, select your browser's Back button to go back to the initial Request form where you can select the correct Group.

Additional Information section of the Confirm Request screen

| # Children Attending                         | # Adults Attending | # Chaperones Attending             |   |
|----------------------------------------------|--------------------|------------------------------------|---|
| 5                                            |                    | \$                                 |   |
| Adult Admission Fee                          |                    | Child Admission Fee                |   |
| Number of People                             |                    | Admission Charge / Use of Fee      |   |
| No                                           | <b>*</b>           |                                    |   |
| Outside Company / Vendor                     |                    | Sponsoring Organization            |   |
| AED/First Aid/CPR Certified Person           |                    | AED/First Aid/CPR Certificate Exp. |   |
| No \$                                        |                    | No \$                              |   |
| Event Signage                                |                    | Event Directions                   |   |
| No \$                                        |                    | No \$                              |   |
| Will You Be Bringing Food                    |                    | Will You Be Requesting Food        | _ |
| No \$                                        | 2                  | No \$                              |   |
| Grades Who Can Attend                        |                    | Do You Need Keys?                  |   |
| No \$                                        |                    |                                    |   |
| Exterior Doors To Be Unlocked (specify time) |                    | Purpose of Activity                |   |

Note that your district may not use all the fields shown here.

#### **B. Additional Information fields** These fields allow you to provide more detailed information about the event. Some of these fields may be required by your district to submit the Request.

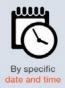

- No. of children, adults and chaperones attending
- Adult and Child admission fees
- Total No. of people expected and admission charge
- AED/First Aid/CPR Certified Person with certification expiration date

Other fields in this section:

- Let you request signage, directions, room keys, and for the space to be unlocked at a specific time.
- Define other Request parameters including foodrelated questions, grade levels who can attend, event purpose and person responsible for setup/cleanup.

**Note:** The available field displayed on Request forms are based on district selections. Not all the fields listed here may be available from your district.

Equipment section of the Confirm Request screen

| EQUIPMENT II            |                            |  |
|-------------------------|----------------------------|--|
| No ‡                    | No ‡                       |  |
| Podium / Notes          | Microphone / Notes         |  |
| No ‡                    | No \$                      |  |
| Screen / Notes          | Projector / Notes          |  |
| No \$                   | No \$                      |  |
| Scoreboard / Notes      | Light/Sound Board / Notes  |  |
| No ‡                    | No \$                      |  |
| Access to Water / Notes | Access to Electric / Notes |  |
| No \$                   |                            |  |
| Air Conditioning        | # of Tables / Notes        |  |
| # of Chairs / Notes     | # of Golf Carts / Notes    |  |
| Other Equipment Needed  | Other Equipment Bringing   |  |

Note that your district may not use all the fields shown here.

#### C. Equipment fields

These fields allow you to request supporting seats, tables, AV equipment and other items for the event. Notes including quantities needed can be entered for each item.

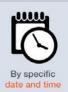

- Presentation items including podium, microphone, screen, projector, and light/soundboard
- Access to water, electric and/or air conditioning
- No. of tables, chairs and golf carts needed
- Other Equipment Needed and Bringing

Your district may charge an additional fee for the use of supporting equipment.

**Note:** The available field displayed on Request forms are based on district selections. Not all the fields listed here may be available from your district.

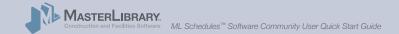

**Personnel section** of the Confirm Request screen

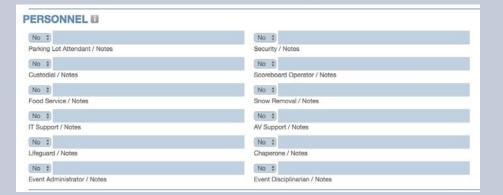

Note that your district may not use all the fields shown here.

#### **D.** Personnel fields

These fields allow you to request supporting district staff to assist with your event. Notes including quantities of support staff needed can be entered for each item. Possible fields include:

- Parking Lot Attendant
- Custodial
- Food Service
- IT Support
- Lifeguard
- Event Administrator

- Security
- Scoreboard Operator
- Snow Removal
- AV Support
- Chaperone
- Event Disciplinarian

Your district may charge an additional fee for requested support staff.

**Note:** The available field displayed on Request forms are based on district selections. Not all the fields listed here may be available from your district.

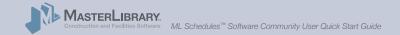

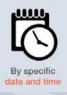

Attachments section of the Confirm Request screen

| TTACHMENTS                 |                            | • |
|----------------------------|----------------------------|---|
| Choose File No file chosen | Choose File No file chosen |   |
| File Attachment 1 / Note   | File Attachment 4 / Note   |   |
| Choose File No file chosen | Choose File No file chosen |   |
| File Attachment 2 / Note   | File Attachment 5 / Note   |   |
| Choose File No file chosen | Choose File No file chosen |   |
| File Attachment 3 / Note   | File Attachment 6 / Note   |   |

Note that your district may not use all the fields shown here.

## E. Attachments fields

The Attachments fields allow you to upload and add notes for PDF and other files, some of which may be required by your district to submit a Request. Examples of attachments include:

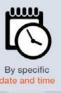

- Anti-hazing forms
- How you want the space setup for your event
- Event participant rosters

**Note:** Group Insurance certificates should be uploaded with other Group data using the procedure shown on pages 11 - 12 of this Guide.

ML Schedules™ Confirm Request screen, bottom

| ATTACHMENTS                                                                                                    | See                                                                                                    | See     by Group       Classion-RM 1     - Regust on Relation - Notes       System     - Regust on Relation - Notes       OT(2) (2019 D200 PM     GT(2) (2019 D400 PM       Bendy Bant Date / Time     Bendydown End Date / Time       Statistical Case     GT(2) (2019 D400 PM       Event Statistical Case     Event School Group       Statistical Case     GT(2) (2019 D400 PM       Event Statistical Case     Event Name       Statistical Case     GT(2) (2019 D400 PM       Event Statistical Case     Event Name       Statistical Case     GT(2) (2019 D400 PM       Event Statistical Case     Event Name       Statistical Case     Event Statistical Case       Statistical Case     Event Statistical Case       Statistical Case     Event Statistical Case       Statistical Case     Event Statistical Case       Statistical Case     Event Statistical Case       Statistical Case     Event Statistical Case       Statistical Case     Event Statistical Case       Statistical Case     Event Statistical Case       Statistical Case     Event Statistical Case       Statistical Case     Event Statistical Case       Statistical Case     Event Statistical Case       Statistical Case     Event Statistical Case       Statistical Case     Event Statistical Cas                                                                                                    | VENT INFORMATION                                                                                                    |                                                                                                    |                                                                                                    | - |
|----------------------------------------------------------------------------------------------------|----------------------------------------------------------------------------------------------------|----------------------------------------------------------------------------------------------------|----------------------------------------------------------------------------------------------------|----------------------------------------------------------------------------------------------------|----------------------------------------------------------------------------------------------------|---|
| Classoon - RM 1<br>Space<br>Space | Oksisoom - RM 1     - Registed on Rehalf of -       Space     - Registed on Rehalf of -       Space     - Registed on Rehalf of -       Optimized Cost     - Registed on Rehalf of -       Optimized Cost     - Registed on Rehalf of -       Optimized Cost     - Registed on Rehalf of -       Optimized Cost     - Registed on Rehalf of -       Optimized Cost     - Registed on Rehalf of -       Optimized Cost     - Registed on Rehalf on Rehalf on Rehalf on Reha                                                                                                    | Classoon - RM 1<br>Space<br>Space<br>Brought Date / Time<br>Brough Job Date / Time<br>Brough Job Date / Time<br>Brough Job Date / Time<br>Brough Job Date / Time<br>Brough Job Date / Time<br>Event Start Date / Time<br>Event Start Date / Time                                                                                                    |                                                                                                    |                                                                                                    |                                                                                                    |   |
| Spece         Internet School Group           STUD 2000 PM         STUD 2000 PM           STUD 2000 PM         STUD 2000 PM           Stud 2000 PM         STUD 2000 PM           Stud 2000 PM         STUD 2000 PM           Stud 2000 PM         STUD 2000 PM           Stud 2000 PM         STUD 2000 PM           Stud 2000 PM         STUD 2000 PM           Stud 2000 PM         STUD 2000 PM           Stud 2000 PM         Stud 2000 PM           Stud 2000 PM         Stud 2000 PM           Stud 2000 PM         Stud 2000 PM           Stud 2000 PM         Stud 2000 PM           Stud 2000 PM         Stud 2000 PM           Stud 2000 PM         Stud 2000 PM           Stud 2000 PM         Notes (Set Up Directions, Other Instructions, etc)           Stud 2000 PM         Stud 2000 PM           Stud 2000 PM         Stud 2000 PM           Stud 2000 PM         Stud 2000 PM           Stud 2000 PM         Stud 2000 PM           Stud 2000 PM         Stud 2000 PM           Stud 2000 PM         Stud 2000 PM           Stud 2000 PM         Stud 2000 PM           Stud 2000 PM         Stud 2000 PM           Stud 2000 PM         Stud 2000 PM           Stud 200                                                                                                    | pages pages    | Spece Spece Spec Spec                                                                                                    |                                                                                                    |                                                                                                    |                                                                                                    | - |
|                                                                                                    |                                                                                                    |                                                                                                    |                                                                                                    |                                                                                                    |                                                                                                    |   |
| Serup Start Dury / Time Breakdown fol Date / Time Unit Name Control Name Forest End Date / Time Forest End Date / Time Forest End End End Fore Forest End End End Fore Forest End End End Fore Forest End End End Forest End End End Forest End End End Forest End End Forest End End End Forest End End End Forest End End End Forest End End End Forest End End End Forest End End End Forest End End End Forest End End End Forest End End End Forest End End End Forest End End Forest End End End Forest End End End Forest End End Forest End End End Forest End End Forest End End End Forest End End Forest End End Forest End End F                                                                                                    | Sing Sun Date / Time Braid-down fol Date / Time Level Name<br>02001/0001 200pm 027051/2019 400pm Evers for Date / Time Level Name<br>5000/ Hour time Evers for Date / Time Evers for Date / Time Evers f | Sing Suit Date / Time Beakdown fol Date / Time Level Nathe.<br>2020/14001<br>Event Start Date / Time Event End Date / Time Veter Start Date / Time Veter Start Date / Time Event End Date / Time Veter Start Date / Time Veter Start Date / Time Veter Sta                                                                                                    |                                                                                                    |                                                                                                    | Internal School Group                                                                                                    |   |
| Event Star Date / Time     Event End Date / Time       Star Star Date / Time     Event End Date / Time       Star Star Date / Time     Event End Date / Time       Star Star Date / Time     Event End Date / Time       Star Star Date / Time     Event End Date / Time       Star Star Date / Time     Event End Date / Time       Star Star Date / Time     Event End Date / Time       Star Star Date / Time     Event End Date / Time       Star Star Date / Time     Event End Date / Time       Star Date / Time     Event End Date / Time       Star Date / Time     Event End Date / Time       Star Date / Time     Event End Date / Time       Star Date / Time     Event End Date / Time       Star Date / Time     Event End Date / Time                                                                                                    |                                                                                                    | 07/01/2019         200µm         07/01/2019         400µm           Fard Star Date / Time         Event End Date / Time         Image: Control of the Control of the Co                                                                                                    |                                                                                                    |                                                                                                    |                                                                                                    |   |
| Event Start Date / Time         Event End Date / Time           \$2000/floar         Notes (Set Up Directions, Other Instructions, etc)           Instrument Cost II         Notes (Set Up Directions, Other Instructions, etc)           CQUIPMENT         •           PERSONNEL         •           ONOTE TO BE OPENED         •           Intervent and agree to the District Terms & Conditions (Lien)         •           Intervent and agree to the District Terms & Conditions (Lien)         •                                                                                                    |                                                                                                    |                                                                                                    | And and a subscription of the local division of the local division |                                                                                                    | Event Name                                                                                                    |   |
| Stabul Hour         Notes (Set Up Directions, Other Instructions, etc)           ADDITIONAL INFORMATION         -           INDURING INFORMATION         -           INDURATION         -           INDURATION         -                                                                                                    | S000/Hour         Notes (Set Up Directions, Other Instructions, etc)           DOITIONAL INFORMATION         -           QUIPMENT         -           RESONNEL         -           NOTES TO BE OPENED         -           TRACHMENTS         -                                                                                                    | Status         Notes (Set Up Directions, Other Instructions, etc)           Notes (Set Up Directions, Other Instructions, etc)         -           Status         -           Status </td <td>The second second second second second second second second second second second second second second second se</td> <td>A CONTRACTOR AND A CONTRACTOR AND A CONT</td> <td></td> <td></td> | The second second second second second second second second second second second second second second second se                                                                                                    | A CONTRACTOR AND A CONTRACTOR AND A CONT |                                                                                                    |   |
| Bitmated Cost I         Notes (Set Up Directions, Other Instructions, etc)           NODITIONAL INFORMATION         -           QUIPMENT         -           VEXPONEL         -           VEXPONEL         -                                                                                                    | Submarked Cost         Notes (Set Up Directions, Other Instructions, etc)           DODITIONAL INFORMATION         -           QUIPMENT         -           SESSONNEL         -           SOORS TO BE OPENED         -           STACKMENTS         -                                                                                                    | Bitmuted Cost I         Notes (Set Up Directions, Other Instructions, etc)           INDITIONAL INFORMATION         -           IQUIPARENT         -           VERSION/REL         -           DOORS TO BE OPENED         -           ITTACHMENTS         -           Interview and agree to the District Terms & Conditions (size)         -           Interview and and agree to the District Terms & Conditions (size)         -           Interview and and agree to the District Terms & Conditions (size)         -           Interview and and agree to the District Terms & Conditions (size)         -                                                                                                    | Event Start Date / Time                                                                                                    | Event End Date / Time                                                                                                    |                                                                                                    |   |
|                                                                                                    |                                                                                                    | ADDITIONAL INFORMATION  OUPMENT  PRESONNEL  ODDRES  ODDRES  OD                                                                                                    |                                                                                                    |                                                                                                    |                                                                                                    |   |
| QUIPMENT  ERSONNEL  COORS TO BE OPENED  TTACHMENTS                                                                                                    | QUIPARENT                                                                                                    | QUIPARENT                                                                                                    | Estimated Cost                                                                                                    |                                                                                                    | Notes (Set Up Directions, Other Instructions, etc)                                                                                               |   |
| COORS TO BE OPENED  COORS TO BE OPENED  COORS                                                                                                    | CORS TO BE OPENED  CORS TO BE OPENED  CORS TO BE O    | CORS TO BE OPENED  CORS TO BE OPENED  CORS TO BE O                                                                                                    | QUIPMENT                                                                                                    |                                                                                                    |                                                                                                    |   |
| COORS TO BE OPENED •  TTACHMENTS •  I have read and agree to the District Terms & Conditions (rive)  Send me a Conditions (rive)                                                                                                    | DOORS TO BE OPENED   TTACHMENTS   TACHMENTS    There read and agree to the District Terms & Conditions (view)   Send me a Confirmation E-mail  Denot require agreest                                                                                                    | DOORS TO BE OPENED   TTACHMENTS   TACHMENTS    There read and agree to the District Terms & Conditions (view)   Send me a Confirmation E-mail  Denot require agreest                                                                                                    |                                                                                                    |                                                                                                    |                                                                                                    |   |
| TTACHMENTS                                                                                                    | TTACHMENTS -                                                                                                    | TTACHMENTS -                                                                                                    | ERSONNEL                                                                                                    |                                                                                                    |                                                                                                    | - |
| Send me a Confirmation E-mail                                                                                                    | <ul> <li>Send me a Confirmation E-meil</li> <li>Do not require approval on this request</li> </ul>                                                                                                    | Send me a Confirmation E-mail Do not require approval on this request                                                                                                    | OORS TO BE OPENED                                                                                                    |                                                                                                    |                                                                                                    |   |
|                                                                                                    |                                                                                                    |                                                                                                    |                                                                                                    |                                                                                                    |                                                                                                    | • |
|                                                                                                    |                                                                                                    |                                                                                                    |                                                                                                    | Send me i<br>Do not require                                                                                                    | e Confirmation E-mail<br>e approval on this request                                                                                              | • |
|                                                                                                    |                                                                                                    |                                                                                                    |                                                                                                    | Send me i<br>Do not require                                                                                                    | e Confirmation E-mail<br>e approval on this request                                                                                              | • |
|                                                                                                    |                                                                                                    |                                                                                                    |                                                                                                    | Send me i<br>Do not require                                                                                                    | e Confirmation E-mail<br>e approval on this request                                                                                              | • |
|                                                                                                    | itere co. D                                                                                                    | New York                                                                                                    |                                                                                                    | Send me i<br>Do not require                                                                                                    | s Confirmation E-mail<br>a approval on this request<br>oved E-mail to Group Manager                                                              | - |
| Philip Silver                                                                                                    |                                                                                                    |                                                                                                    |                                                                                                    | G Send me<br>De not requir<br>Send Request Appr                                                                                                    | e confirmation C-mail<br>experved n-this request<br>oved E-mail to Group Manager                                                                 | • |
| steers ops. 🐲<br>Sign above II you have read and agree to the Diabitic Contract (view)                                                                                                    |                                                                                                    | - 10 gan 200                                                                                                    |                                                                                                    | G Send me<br>De not requir<br>Send Request Appr                                                                                                    | e confirmation C-mail<br>experved n-this request<br>oved E-mail to Group Manager                                                                 | • |
| Sign above if you have read and agree to the District Contract (view)                                                                                                    | Sign above if you have read and agree to the District Contract (view)                                                                                                    | Sign above if you have read and agree to the District Contract (view)                                                                                                    |                                                                                                    | Sign above if you have read                                                                                                    | e confirmation C-mail<br>experval on this request<br>coved E-mail to Group Manager<br>Resea Epic. 20<br>and agree to the District Contract (dew) | • |
|                                                                                                    | Sign above if you have read and agree to the District Contract (view)                                                                                                    | Sign above if you have read and agree to the District Contract (view)                                                                                                    |                                                                                                    | Sign above if you have read                                                                                                    | e confirmation C-mail<br>experval on this request<br>coved E-mail to Group Manager<br>Resea Epic. 20<br>and agree to the District Contract (dew) |   |

#### **Confirm and Submit your Request**

Once all mandatory and desired sections have been completed:

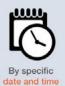

6. Select the check box signifying you have read and agree to district's Terms of Use.

**Note:** The Terms of Use are available from the District's website.

7. Select the **Request** button to submit the Facility Use Request for review and approval.

A thank-you screen will be displayed indicating your Request is being processed and that you will be notified of its progress.

Submit Request button (dimmed until terms are accepted via checkboxes above)

#### District Terms acceptance

#### 3-B. Request a Specific Space

ML Schedules™ Make Reservation Calendar View, Month screen

#### search by Site, then Space search by Type, then Space

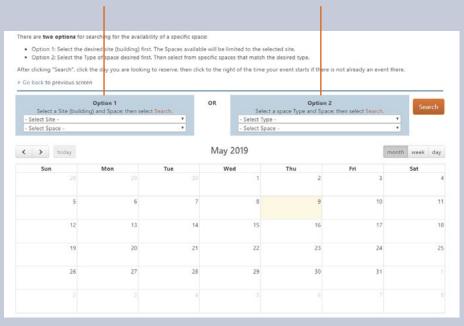

# **B.** Request a Specific Space (Calendar View)

All request types require four basic steps:

- 1. Search spaces by date(s) for availability.
- 2. Request the available space(s).
- 3. Provide additional Request information including the need for support personnel and/or equipment.
- 4. Confirm and submit your Request.

#### **Search Spaces**

There are two options for searching for a specific space:

- 1. Search by Site (e.g., High School), then Space
- 2. Search by Type (e.g., gym), then Space

From the Make Request Calendar View screen:

- 1. Select the fields in either Option 1 or 2.
- 2. Select the Search button.

(continued on next page)

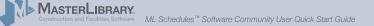

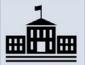

By specific space

(calendar view)

### 3-B. Request a Specific Space (cont.)

ML Schedules™ Make Reservation Daily Calendar View

#### Make Request : Anytown Youth Baseball

There are two options for searching for the availability of a specific space:

- · Option 1: Select the desired site (building) first. The Spaces available will be limited to the selected site
- · Option 2: Select the Type of space desired first. Then select from specific spaces that match the desired type

After clicking "Search", click the day you are looking to reserve, then click to the right of the time your event starts if there is not already an event there.

#### > Go back to previous screen

| Select a               | Option 1<br>Site (building) and Space; then select Search. | OR      | Option 2<br>Select a space Type and Space | 2<br>e; then select Search. | Sea  | irch |
|------------------------|------------------------------------------------------------|---------|-------------------------------------------|-----------------------------|------|------|
| ML High Scho<br>HS Gym |                                                            | T<br>T  | - Select Type -<br>- Select Space -       | *                           |      |      |
| < > 1                  | oday                                                       | May 10, | 2019                                      | month                       | week | day  |
|                        |                                                            | I       | Friday                                    |                             |      |      |
| ll-day                 |                                                            |         |                                           |                             |      |      |
| 12am                   |                                                            |         |                                           |                             |      |      |
| Tam                    |                                                            |         |                                           |                             |      |      |
| 2am                    |                                                            |         |                                           |                             |      |      |
| 3am                    |                                                            |         |                                           |                             |      |      |
|                        |                                                            |         |                                           |                             |      |      |
| 4am                    |                                                            |         |                                           |                             |      |      |

single click on the event's starting time (including setup)

If the selected space is already requested (or pending approval), the booked event name or "Not Available" will appear on the calendar.

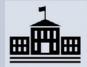

By specific space

(calendar view)

d Start Data

3. Click on the desired **Start Date**.

A **Daily Calendar** view of the selected Start Date will be displayed.

#### **Request Space**

4. Click on the desired **Start Time** (including Setup) The **Confirm Reservation** screen will be displayed as described on pages 15 of this Guide.

#### **Provide Additional Information and Submit Request**

5. Perform the steps on page 15 – 21 to submit the Facility Use Request for approval.

#### 3-C. Make Recurring Request

ML Schedules™ Make Recurring Request screen

|                               | Recurrie              | ng Requ  | est: A             | ytown               | Youth B              | asebal                    | 1                           |                        |                           |                                   |                  |                     |                     |                                 |                                       |
|-------------------------------|-----------------------|----------|--------------------|---------------------|----------------------|---------------------------|-----------------------------|------------------------|---------------------------|-----------------------------------|------------------|---------------------|---------------------|---------------------------------|---------------------------------------|
| 2. Seld                       | ect the F             | Frequen  | cy and             |                     | er the #             | Occur                     |                             | r the End<br>g reques  |                           |                                   |                  |                     |                     |                                 |                                       |
| Go bac                        | k to pre              | wious se | creen to           | select a            | differen             | nt requ                   | est type.                   |                        |                           |                                   |                  |                     |                     |                                 |                                       |
| Site                          |                       |          |                    |                     |                      |                           |                             |                        |                           |                                   |                  |                     |                     |                                 |                                       |
| - Select !                    | Site -                |          |                    |                     | Ŧ                    |                           |                             |                        |                           |                                   |                  |                     |                     |                                 |                                       |
| Space(s)                      |                       |          |                    |                     |                      |                           |                             |                        |                           |                                   |                  |                     |                     |                                 |                                       |
| - Select :                    | and the second second |          |                    | ٠                   |                      |                           |                             |                        |                           |                                   |                  |                     |                     |                                 |                                       |
| Add And                       | other Sp              | ace      |                    |                     |                      |                           |                             |                        |                           |                                   |                  |                     |                     |                                 |                                       |
| Date & T                      | lime Inf              | formati  | on                 |                     |                      |                           | _                           |                        |                           |                                   |                  |                     |                     | -                               |                                       |
| Start Date                    |                       |          |                    |                     |                      |                           |                             |                        |                           |                                   |                  |                     |                     |                                 |                                       |
| Mart Date                     |                       |          |                    |                     |                      |                           | Charle T                    | in day                 | and and                   |                                   |                  |                     |                     | Fred 1                          | Time (la shudha a Basaladawa)         |
| tou will b                    | a abla t              | o specif | fy the n           | umber o             | f cotun/             | breakc                    |                             | ime (inc               | -                         |                                   |                  |                     |                     | End                             | Time ( <b>including Breakdown</b> )   |
|                               |                       |          |                    |                     |                      |                           | own min                     | nutes on               | the next                  | page.                             |                  |                     |                     | End                             | Time ( <b>including Breakdown</b> )   |
|                               |                       |          |                    |                     |                      |                           | own min                     |                        | the next                  | page.                             |                  |                     |                     | End                             |                                       |
| Occurrer                      | nces & I              |          |                    |                     |                      |                           | own min                     | nutes on<br>Ite or # ( | the next                  | page.                             |                  |                     |                     | 0 1                             |                                       |
| Occurrer<br>Daily             | nces & I              | Frequer  |                    | ormation            |                      | t <u>eithe</u>            | own min                     | nutes on<br>Ite or # ( | the next                  | nces)                             | ber 2            | 2015                |                     | 0 1                             |                                       |
| Decurrer<br>Daily<br>Frequenc | y                     | Frequer  | v Info             | ormation            | (Selec               | t <u>eithe</u>            | own min                     | nutes on<br>Ite or # ( | the next                  | nces)                             | ber 2<br>We      | 2015<br>Th          | Fr                  | 0                               | currences                             |
| Decurrer<br>Daily<br>Frequenc | nces & 1<br>7<br>0    | Frequer  | ep<br>Tu           | *)<br>We            | 201<br>Th            | t <u>eithe</u><br>5<br>Fr | End Da                      | ate                    | the next<br>Occurre       | nces)                             | ber 2<br>We      |                     | Fr                  | 0<br># 00<br>0<br>Sa            | t<br>currences                        |
| Decurrer<br>Daily<br>Frequenc | y<br>O<br>Su          | S<br>Mo  | ep<br>Tu           | t)<br>t)<br>We<br>2 | 201<br>Th<br>3       | 5<br>Fr<br>4              | End Da<br>End Da<br>Sa<br>5 | ate                    | the next<br>Decurre<br>Mo | page.<br>nces)<br>Octo<br>Tu      | We               | Th<br>1             | Fr<br>2             | 0<br>#00<br>0<br>Sa<br>3        | t<br>currences                        |
| Decurrer<br>Daily<br>Frequenc | nces & 1<br>7<br>0    | Frequer  | ep<br>Tu           | *)<br>We            | 201<br>Th            | t <u>eithe</u><br>5<br>Fr | End Da                      | ate                    | the next<br>Occurre       | nces)                             | ber 2<br>We<br>7 |                     | Fr                  | 0<br># 00<br>0<br>Sa            | Currences                             |
| Decurrer<br>Daily<br>Frequenc | y<br>O<br>Su          | S<br>Mo  | ep<br>Tu           | t)<br>t)<br>We<br>2 | 201<br>Th<br>3       | 5<br>Fr<br>4              | End Da<br>End Da<br>Sa<br>5 | ate                    | the next<br>Decurre<br>Mo | page.<br>nces)<br>Octo<br>Tu      | We               | Th<br>1             | Fr<br>2             | 0<br>#00<br>0<br>Sa<br>3        | G Select Language<br>Monthly Calendar |
| Decurrer<br>Daily<br>Frequenc | y<br>O<br>Su<br>6     | S<br>Mo  | ep<br>Tu<br>1<br>8 | t)<br>We<br>2<br>9  | 201<br>Th<br>3<br>10 | 5<br>Fr<br>4<br>11        | Sa<br>5<br>12               | ate                    | the next<br>Decurre<br>Mo | page.<br>nces)<br>Octo<br>Tu<br>6 | We<br>7          | <b>Th</b><br>1<br>8 | <b>Fr</b><br>2<br>9 | 0<br># 00<br>0<br>Sa<br>3<br>10 | 1                                     |

### C. Make a Recurring Request (either in the same or in different spaces)

All request types require four basic steps:

- 1. Search spaces by date(s) for availability.
- 2. Request the available space(s).
- 3. Provide additional Request information including the need for support personnel and/or equipment.
- 4. Confirm and submit your Request.

#### **Search Spaces**

From the Make A Recurring Request screen:

1. Select a **Site** and **Space** from the drop-down menus.

**Note:** To add a different space in the same recurring request, select the desired space from the *Add Another Space* drop-down menu and continue to step 2.

2. Click on the desired Start Date field.

A **Monthly Calendar** will be displayed from which a Start Date can be selected.

3. Select a **Start Time** and **End Time** in 15-minute increments from the drop-down menus.

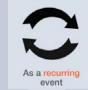

ML Schedules™ Make Recurring Request screen

| search                                             | 1 select type 2 search spaces                              | 3 request space 4 confirm request |
|----------------------------------------------------|------------------------------------------------------------|-----------------------------------|
| Make A Recurring Reque                             | st: Anytown Youth Baseball                                 |                                   |
| 1. Select Space and Dat<br>2. Select the Frequency |                                                            |                                   |
| > Go back to previous scre                         | en to select a different request type.                     |                                   |
| Site                                               |                                                            |                                   |
| - Select Site -                                    | *                                                          |                                   |
| Space(s)                                           |                                                            |                                   |
|                                                    | *                                                          |                                   |
| Add Another Space                                  |                                                            |                                   |
| Date & Time Information                            |                                                            |                                   |
|                                                    |                                                            |                                   |
| Start Date                                         | Start Time (Including Setup)                               | End Time (including Breakdown)    |
|                                                    | the number of setup/breakdown minutes on the next page.    |                                   |
|                                                    | Information (Select either End Date or = Occurrences)      |                                   |
| Daily * Frequency                                  | End Date                                                   | Occurrences                       |
|                                                    | Did Date                                                   |                                   |
| View                                               |                                                            |                                   |
| _                                                  |                                                            |                                   |
|                                                    | © 2019 MasterLibrary.Com LLC   Terms & Conditions 2 MLSche | edules- G Select Language 🔻       |
|                                                    |                                                            |                                   |
|                                                    |                                                            |                                   |
|                                                    |                                                            | l I                               |
| E K                                                |                                                            |                                   |
|                                                    | equency menu                                               | # Occurrences men                 |
|                                                    |                                                            |                                   |
| /iew butto                                         | n                                                          |                                   |
| iow butte                                          | /11                                                        |                                   |

#### 4. Either:

 a. Select the Number of (#) Occurrences from the drop-down menu. Available selections range from 2 – 20.

### Or:

- b. Select the event **Frequency** from the drop-down menu:
  - Daily (Mon. Sun.)
  - Daily Weekdays Only (Mon. Fri.)
  - Weekly (on same day of week)
  - Every Other Week
  - Multiple Days Per Week
  - Monthly
- Select the View button to check space availability.
   A list of each occurrence showing an Available status (Yes or No) for the selected space will be displayed.
- Note: If the desired space is not available, try changing one or more of the field settings to find available spaces that meet your group's needs.

As a recurring

event

Daily - Weekdays Only

Every Other Week
 Multiple Days Per Week

Daily

Weekly

Monthly

26

ML Schedules™ Make Recurring Reservation/Request Spaces screen

|                |                                                            | cy and then either the # o<br>ck availability and to mak | Occurrences or the End Date.                                                                    |                                                                                                    |                    |   |
|----------------|------------------------------------------------------------|----------------------------------------------------------|-------------------------------------------------------------------------------------------------|----------------------------------------------------------------------------------------------------|--------------------|---|
|                |                                                            | reen to select a different                               |                                                                                                 |                                                                                                    |                    |   |
| Site           |                                                            |                                                          |                                                                                                 |                                                                                                    |                    |   |
| ML F           | High School                                                | ٠                                                        |                                                                                                 |                                                                                                    |                    |   |
| Space          | e(s)                                                       |                                                          |                                                                                                 |                                                                                                    |                    |   |
|                | er Field<br>Another Space                                  | •                                                        |                                                                                                 |                                                                                                    |                    |   |
| Date           | & Time Informati                                           | on                                                       |                                                                                                 |                                                                                                    |                    |   |
| 06/0           | 1/2019                                                     |                                                          | 2:30pm                                                                                          | 3:00pm                                                                                                    |                    |   |
| Start          |                                                            |                                                          | Start Time (including Setup)                                                                    | End Time (including Bre                                                                                                    | akdown)            |   |
|                | vill be able to speci                                      | y the number of setup/b                                  | reakdown minutes on the next page.                                                              |                                                                                                    |                    |   |
|                |                                                            |                                                          |                                                                                                 |                                                                                                    |                    |   |
|                |                                                            | cy Information (Select                                   | either End Date or # Occurrences)                                                               |                                                                                                    |                    |   |
| Daily          | (                                                          | cy Information (Select )                                 | either End Date or # Occurrences)                                                               | 5 ¥<br># Occurrences                                                                                                    |                    |   |
| Daily          |                                                            | cy Information (Select ;                                 |                                                                                                 | A CONTRACTOR OF A CONTRACTOR OF A CONTRACTOR OF A CONTRACTOR OF A CONTRACTOR OF A CONTRACTOR OF A CONTRACTOR OF                                                                                                    |                    |   |
| Daily          | y<br>Jency                                                 | ey Information (Select ;                                 | either End Date or # Occurrences)                                                               | A CONTRACTOR OF A CONTRACTOR OF A CONTRACTOR OF A CONTRACTOR OF A CONTRACTOR OF A CONTRACTOR OF A CONTRACTOR OF                                                                                                    |                    |   |
| Daily<br>Frequ | ,<br>Jency                                                 | ory Information (Select :                                | either End Date or # Occurrences)                                                               | A CONTRACTOR OF A CONTRACTOR OF A CONTRACTOR OF A CONTRACTOR OF A CONTRACTOR OF A CONTRACTOR OF A CONTRACTOR OF                                                                                                    | Available          |   |
| Daily<br>Frequ | vency<br>ew Continue                                       |                                                          | Ether End Date or # Occurrences)<br>End Date                                                    | # Occurrences                                                                                                    | Available<br>YES   |   |
| Daily<br>Frequ | ew Continue<br>Space                                       | Date                                                     | End Date or # Occurrences)<br>End Date<br>Start Time (incl. Setup)                              | # Occurrences                                                                                                    |                    | А |
| Daily<br>Frequ | w Continue<br>Space<br>Soccer Field                        | Date<br>6/1/2019                                         | Start Time (ind. Setup)                                                                         | # Occurrences<br>End Time (ind. Breakdown)<br>3:00pm                                                                                                    | YES                | A |
| Daily<br>Frequ | ew Continue<br>Space<br>Soccer Field<br>Soccer Field       | Date<br>6/1/2019<br>6/2/2019                             | End Date or # Occurrences) End Date Start Time (ind, Setup) 2:30pm 2:30pm                       | # Occurrences<br>End Time (ind), Breakdown)<br>3:00pm<br>3:00pm                                                                                                    | YES<br>*NO*        | A |
| Daily<br>Frequ | wency<br>Continue<br>Space<br>Soccer Field<br>Soccer Field | Date     6/1/2019     6/3/2019                           | End Date of # Occurrences)<br>End Date<br>Start Time (ind, Setup)<br>2:30pm<br>2:30pm<br>2:30pm | F Occurrences End Time (ind. Breakdown) B:00pm B:00pm B:00 | YES<br>*NO*<br>VES |   |

#### available spaces automatically selected

lable

JS

If the desired space **is available** for the selected start date, times and frequency, **Yes** will be displayed in the **Available** column. In the sample screen at left, the High School's Gymnasium is available from 3:30 – 5:45 p.m. on 6 consecutive Saturdays starting March 18.

6. Select the **Continue** button to confirm the recurring request. You will now be able to add more event data.

If the desired space **is not available** for the selected start date, times and frequency, **No** will be displayed in the **Available** column. To find available spaces:

- Enter a different Date and/or Start and End Times to try to find an available time slot.
- The Available status will change to Yes if available
- Select the available space and proceed to step 6 above. (continued on next page)

ML Schedules™ Make Recurring Reservation/Request Spaces screen

|                                                                    | Select the Frequer                                                                                                  | Date & Time information.<br>ncy and then either the #<br>eck availability and to mail |                                                                                                    |                                                                                                    | Back to previous                       |        |
|--------------------------------------------------------------------|----------------------------------------------------------------------------------------------------|---------------------------------------------------------------------------------------|----------------------------------------------------------------------------------------------------|----------------------------------------------------------------------------------------------------|----------------------------------------|--------|
| > Go                                                               | back to previous s                                                                                                  | screen to select a different                                                          | request type.                                                                                                    |                                                                                                    |                                        | screen |
| Site                                                               |                                                                                                    |                                                                                       |                                                                                                    |                                                                                                    |                                        |        |
|                                                                    | ligh School                                                                                                    | *                                                                                     |                                                                                                    |                                                                                                    |                                        | comman |
| Spac                                                               |                                                                                                    |                                                                                       |                                                                                                    |                                                                                                    |                                        |        |
|                                                                    | er Field<br>Another Space                                                                                           | *                                                                                     |                                                                                                    |                                                                                                    |                                        |        |
| Date                                                               | & Time Informat                                                                                                    | tion                                                                                  |                                                                                                    |                                                                                                    |                                        |        |
| 06/0                                                               | 1/2019                                                                                                    |                                                                                       | 2:30pm                                                                                                    | mq00tb                                                                                                    |                                        |        |
| Ci nell                                                            | Casto                                                                                                    |                                                                                       |                                                                                                    |                                                                                                    | a Presidente                           |        |
| Occu                                                               | nill be able to spec<br>rrences & Freque                                                                            |                                                                                       | Start Time (including Setup)<br>reakdown minutes on the next page.<br>either End Date or # Occurrences)                                                                       | End Time (includin                                                                                                | g Breakdown)                           |        |
| Vou v<br>Occu<br>Dail)                                             | rill be able to spec<br>rrences & Freque<br>ency                                                                    | ncy Information (Select                                                               | Start Time (including Setup)<br>reakdown minutes on the next page.                                                                                                    | End Time ( <b>includin</b>                                                                                        | g Breakdown)                           |        |
| /ou v<br>Decu<br>Dail)<br>Frequ                                    | rill be able to spec<br>rrences & Freque<br>ency                                                                    | ncy Information (Select                                                               | Start Time (including Setup)<br>reakdown minutes on the next page.<br>either End Date or # Occurrences)                                                                       | End Time ( <b>includin</b>                                                                                        | g Breakdown)<br>Available              |        |
| fou v<br>Decu<br>Daily<br>Frequ<br>Via                             | ency                                                                                                    | ncy Information (Select                                                               | Start Time (Including Setup)<br>reakdown minutes on the next page.<br>either End Date or # Occurrences)<br>End Date                                                           | End Time (includin<br>5 • •<br># Occurrences                                                                      |                                        |        |
| Decu<br>Dail)<br>Frequ<br>Via                                      | ency<br>Continue<br>Space                                                                                           | Date                                                                                  | Start Time (Including Setup)<br>reakdown minutes on the next page.<br>either End Date or # Occurrences)<br>End Date<br>Start Time (Incl. Setup)                               | End Time (includin<br>5 *<br>* Occurrences<br>End Time (incl. Breakdown)                                          | Available                              |        |
| Via<br>Via<br>Via<br>Via<br>Via<br>Via<br>Via<br>Via<br>Via<br>Via | ency Continue Space Soccer Field                                                                                    | Date<br>6/1/2019                                                                      | Start Time (including Setup)<br>reakdown minutes on the next page.<br>either End Date or # Occurrences)<br>End Date<br>Start Time (incl. Setup)<br>2:30pm                     | End Time (includin                                                                                                | Available<br>YES                       |        |
| Vie Vie Vie Vie Vie Vie Vie Vie Vie Vie                            | ency Continue Space Soccer Field Soccer Field                                                                       | Dute<br>6/1/2019<br>6/2/2019                                                          | Start Time (including Setup)<br>reakdown minutes on the next page.<br>either End Date or # Occurrences)<br>End Date<br>Seart Time (incl. Setup)<br>2:30pm<br>2:30pm           | End Time (Includin<br>© Occurrences<br>End Time (Incl. Breakdown)<br>B00pm<br>3:00pm                              | Available<br>YES<br>"NO"               |        |
| You v<br>Occu<br>Dail)<br>Frequ                                    | ell be able to spec<br>rences & Freque<br>ency<br>Continue<br>Space<br>Soccer Field<br>Soccer Field<br>Soccer Field | Dute<br>6/1/2019<br>6/3/2019<br>6/3/2019                                              | Start Time (including Setup)<br>reakdown minutes on the next page.<br>either End Date or 9 Occurrences)<br>End Date<br>Start Time (incl. Setup)<br>2:30pm<br>2:30pm<br>2:30pm | End Time (includin<br>Cond Time (incl. Breakdown)<br>B:00pm<br>B:00pm<br>B:00pm                                   | Available<br>VES<br>"NO"<br>VES        |        |
| You Y<br>Decu<br>Daily<br>Frequ<br>X                               | ency Continue<br>Continue<br>Space<br>Soccer Field<br>Soccer Field<br>Soccer Field                                  | Date<br>6/1/2019<br>6/2/2019<br>6/2/2019<br>6/2/2019<br>6/2/2019                      | Start Time (including Setup)<br>reakboun minutes on the nest page.<br>either End Date or 4 Occurrences)<br>End Date or 4 Occurrences)<br>2:30pm<br>2:30pm<br>2:30pm<br>2:30pm | End Time (includin<br>Cocurrences<br>End Time (incl. Breakdown)<br>3:00pm<br>3:00pm<br>3:00pm<br>3:00pm<br>3:00pm | Available<br>VES<br>*NO*<br>VES<br>VES |        |

#### **Notes:**

- To search using different parameters, enter new field data and select the **View** button.
- To select a different request type, select the **Go back** to previous screen...command under the online instructions.
- You can edit the **Date**, and **Start** and **End Time** fields before confirming the request.

#### View button

ML Schedules™ Confirm Recurring Requests screen

|                            |   |                                                                               | _ |  |
|----------------------------|---|-------------------------------------------------------------------------------|---|--|
| ATTACHMENTS                |   |                                                                               |   |  |
| Choose File No file chosen |   | Choose File No file chosen                                                    |   |  |
| File Attachment 1 / Note   |   | File Attachment 4 / Note                                                      |   |  |
| Choose File No file chosen |   | Choose File No file chosen                                                    |   |  |
| File Attachment 2 / Note   |   | File Attachment 5 / Note                                                      |   |  |
| Choose File No file chosen |   | Choose File No file chosen                                                    |   |  |
| File Attachment 3 / Note   |   | File Attachment 6 / Note                                                      |   |  |
|                            |   | gree to the District Terms & Conditions (view)<br>nd me a Confirmation E-mail |   |  |
|                            |   |                                                                               |   |  |
|                            | ľ |                                                                               |   |  |
|                            |   |                                                                               |   |  |

checkboxes above)

#### Provide Additional Information and Submit Request

Once all mandatory and desired sections have been completed:

7. Select the check box signifying you have read and agree to the district's terms of use.

**Note:** The Terms of Use are usually available from the district's website.

8. Select the **Request** button to submit the Facility Use Request for review and approval.

A thank-you screen will be displayed indicating your Request is being processed and that you will be notified of its progress.

Note that the requested space will now appear as **Pending Approval** to other basic users when searching spaces if your district has enabled this feature.

As a recurring event

ML Schedules™ Search Multiple Spaces screen

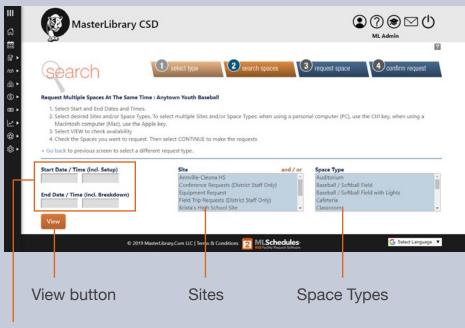

#### Start and End Dates and Times

#### **D. Request Multiple Spaces at Once**

This procedure allows you to search for and select multiple sites and space types based on specific dates and times. There are two ways you can search for spaces using this request type:

- All district sites and spaces (pg. 27)
- Specific sites and/or spaces in a district (pg. 28)

#### **Search All Sites and Spaces in a District**

- 1. Enter a **Start** and **End Date** from the calendar menu.
- 2. Enter a Start and End Time from the drop-down menus.
- 3. Select the View button to see what sites and spaces are available for the specified dates and times.

Go to page 29 to complete this procedure.

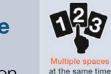

ML Schedules™ Search Multiple Spaces screen

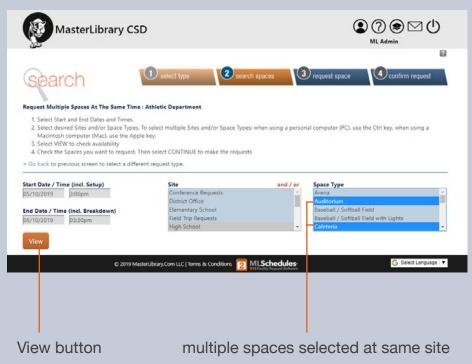

# Search for Specific Sites and Spaces at One Site

- 1. Enter a Start and End Date.
- 2. Enter a **Start** and **End Time**.
- 3. Select a Site from the drop-down menu.
- 4. Optional: Select the first Space Type desired.
- 5. Extend your **Space Type** selections by holding the following keys while clicking on additional items:
  - PC: Ctrl key
     Mac: Apple key
- 6. Select the **View** button to see if the selected spaces are available for the desired date(s) and times.

Go to page 29 to complete this procedure.

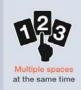

ML Schedules™ Search Multiple Spaces screen

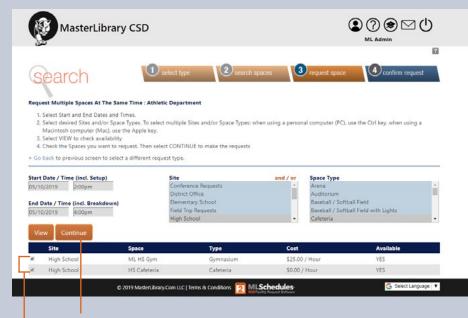

Continue button

selected spaces to request

#### **Select Spaces and Confirm Requests**

To submit Multiple Requests:

- 1. Select the check box next to each space shown as Available that you want to request.
- 2. Select the **Continue** button.
- Note: If you want to look for other spaces, enter new search parameters and select the View button

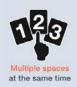

ML Schedules™ Search Multiple Spaces screen

| Mas                                                              | terLibrary CSI                                                                                                  | 0                                           |                                              |                                | ? 🛞 🖂 🖰<br>1L Admin |
|------------------------------------------------------------------|----------------------------------------------------------------------------------------------------|---------------------------------------------|----------------------------------------------|--------------------------------|---------------------|
| 1. Enter a manda<br>2. Check the box                             | ULTIPLE SPACE REQUEST:<br>tory Event Name and optio<br>indicating you have read a<br>1 to complete the reservat | onal Notes.<br>Ind agree to the terms of ti | e District.                                  | 3 request space                | Confirm request     |
| <ol> <li>4. Note: Any item</li> <li>Go back to previo</li> </ol> | 15 flagged as unavailable w<br>us screen                                                                        | ill not be submitted for a n                | eservation request.                          |                                | View Photo          |
| Site                                                             | Space                                                                                                    | Туре                                        | Estimated Cost *                             | Images                         | Available           |
| High School                                                      | ML HS Gym                                                                                                    | Gymnasium                                   | \$25.00 / Hour                               | View Images                    | YES                 |
| High School                                                      | HS Cafeteria                                                                                                    | Cafeteria                                   | \$0.00 / Hour                                | View Images                    | YES                 |
| this is an estimated                                             |                                                                                                    |                                             |                                              |                                |                     |
| 05/10/2019 2:00pm                                                |                                                                                                    |                                             | 05/10/2019 4:00pm                            |                                |                     |
| Setup Start Date / Ti                                            |                                                                                                    |                                             | Breakdown End Date                           | / Time                         |                     |
| 05/10/2019                                                       | 2:00pm                                                                                                    |                                             | 05/10/2019                                   | 4:00pm                         |                     |
| Event Start Date / Ti                                            |                                                                                                    |                                             | Event End Date / Tim                         |                                |                     |
| - Select Group -                                                 |                                                                                                    |                                             | Athletic Department                          |                                |                     |
| - Select Group -<br>Group                                        |                                                                                                    |                                             | Athletic Department     Internal School Grou |                                |                     |
|                                                                  |                                                                                                    |                                             |                                              |                                |                     |
| Event Name                                                       |                                                                                                    |                                             |                                              |                                |                     |
|                                                                  |                                                                                                    |                                             |                                              | ions. Other Instructions. etc) | - li                |

#### **Provide Additional Information and Submit Request**

3. Compete the Event Information section (see pg. 15).

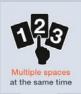

- 4. Add more information, request supporting staff and equipment, and add attachments (see pp. 16 19).
- 5. Select the check box at the bottom of the screen signifying that you agree to the district's Terms of Use.

**Note:** The Terms of Use are available from the district's website.

6. Select the **Request** button to submit the Facility Use Request for review and approval.

A thank-you screen will be displayed indicating your Request is being processed and that you will be notified of its progress.

# Edit a User Profile and Add Groups

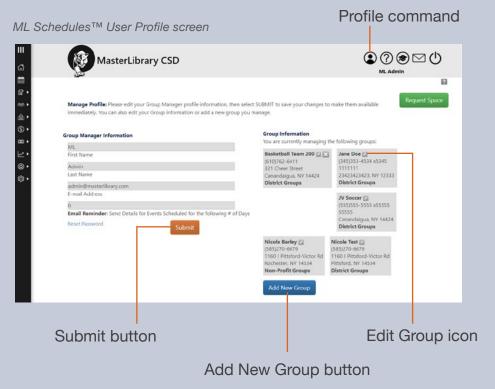

nd Facilities Software ML Schedules<sup>™</sup> Software Community User Quick Start Guide

### Edit Group Manager (User) information

1. Select the Profile icon ( located at the top right of the screen.

The Edit User Profile screen will be displayed.

- 2. Select and enter the new data in the desired fields.
- 3. Select the **Submit** button.

The updated information will be displayed.

#### Add a New Group

1. Select the Add New Group button.

An Add New Group window will be displayed (see example on next page).

- 2. Enter the new Group information in all fields.
- 3. Select the **Submit** button.

The User Profile screen will be displayed with the new Group information.

# **Edit Group Information**

*ML* Schedules<sup>™</sup> Group Information screen

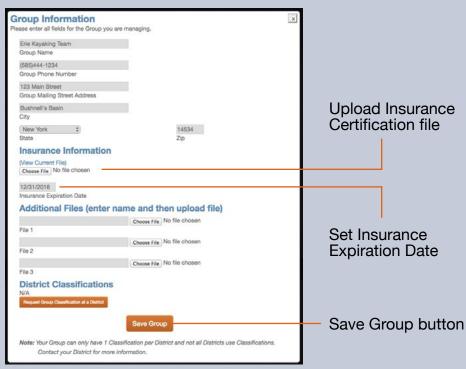

#### To edit Group information

- 1. Select the Edit ( ) icon next to the Group name to display a new window with your current information.
- 2. Enter the new data in the desired fields.

### 3. Select the **Save Group** button.

The User Profile screen will display the new Group which will also appear in your Group drop-down menu when submitting a Facility Use Request.

### To add Group Insurance information

See the procedure on pp. 11 - 12.